# Using DDL Statements to Create and Manage Tables

# **Objectives**

- After completing this lesson, you should be able to do the following:
	- Categorize the main database objects
	- Review the table structure
	- $-$  List the data types that are available for columns
	- Create a simple table
	- Understand how constraints are created at the time of table creation
	- Describe how schema objects work

## Database Objects

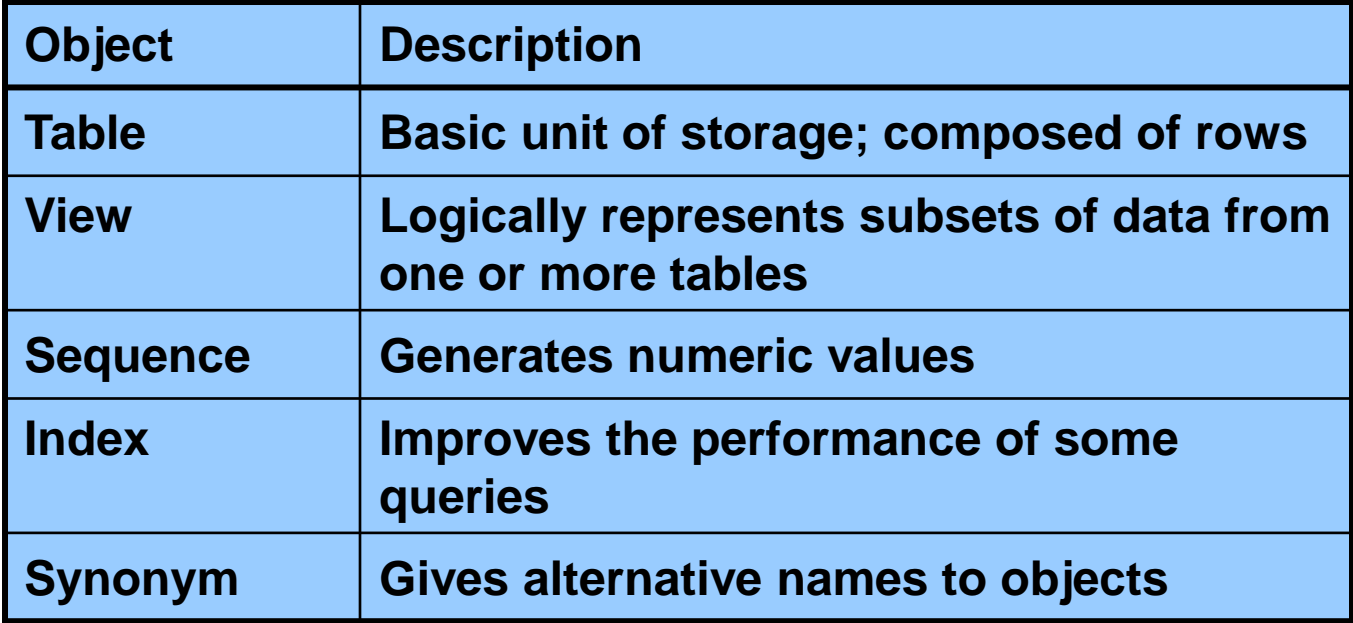

# Naming Rules

- Table names and column names:
	- Must begin with a letter
	- Must be 1–30 characters long
	- Must contain only A–Z, a–z, 0–9,  $\rightarrow$  \$, and #
	- Must not duplicate the name of another object owned by the same user
	- Must not be an Oracle server reserved word

### CREATE TABLE Statement

### – You must have:

- CREATE TABLE privilege
- A storage area

CREATE TABLE [*schema*.]*table*

(*column datatype* [DEFAULT *expr*][, ...]);

- You specify:
	- Table name
	- Column name, column data type, and column size

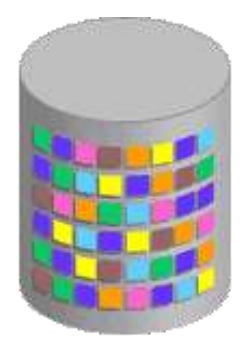

# Referencing Another User's Tables

- Tables belonging to other users are not in the user's schema.
- You should use the owner's name as a prefix to those tables.

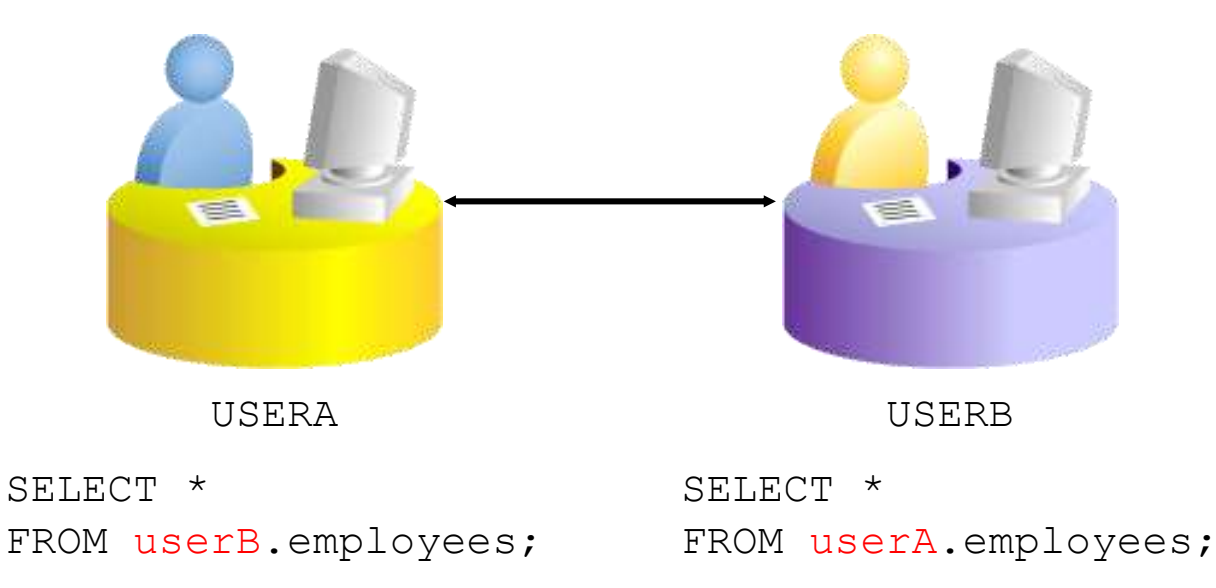

## DEFAULT Option

– Specify a default value for a column during an insert.

.. hire date DATE DEFAULT SYSDATE, ...

- Literal values, expressions, or SQL functions are legal values.
- Another column's name or a pseudocolumn are illegal values.
- The default data type must match the column data type.

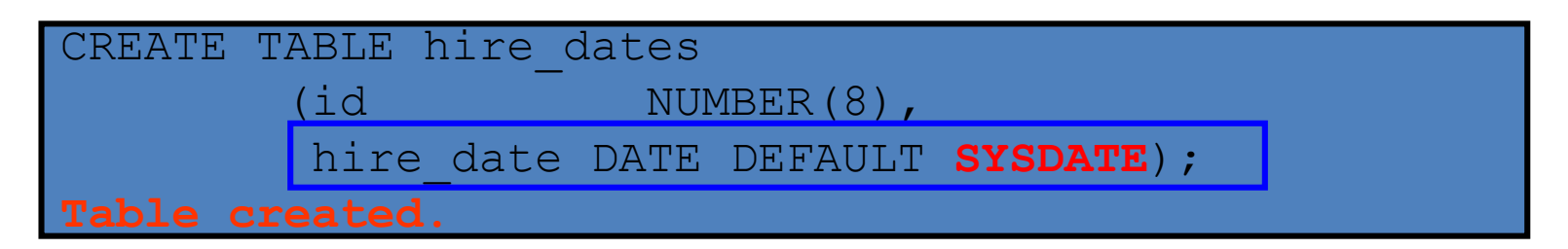

# Creating Tables

– Create the table.

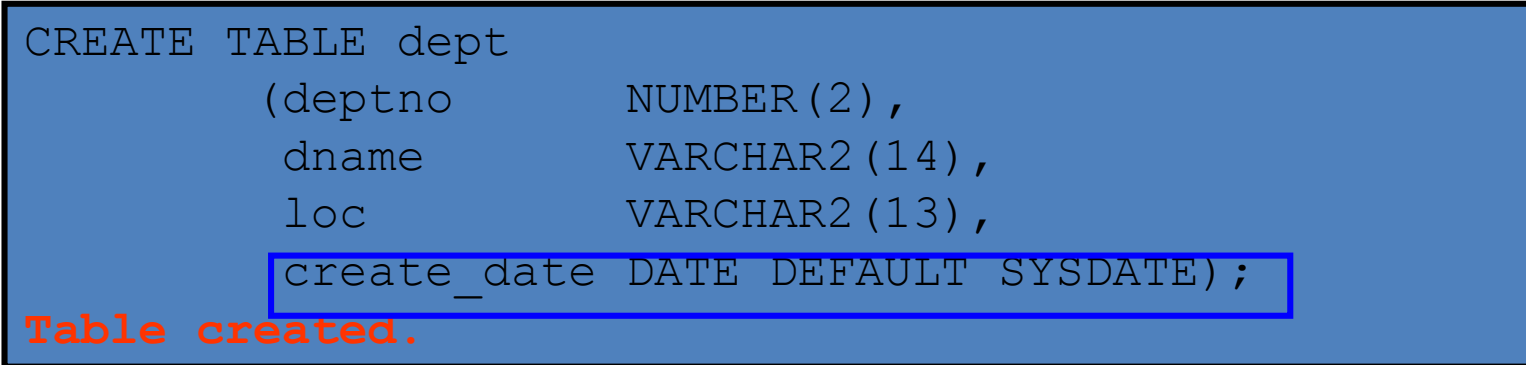

### – Confirm table creation.

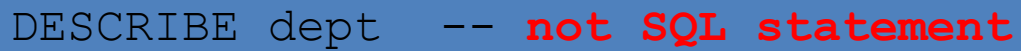

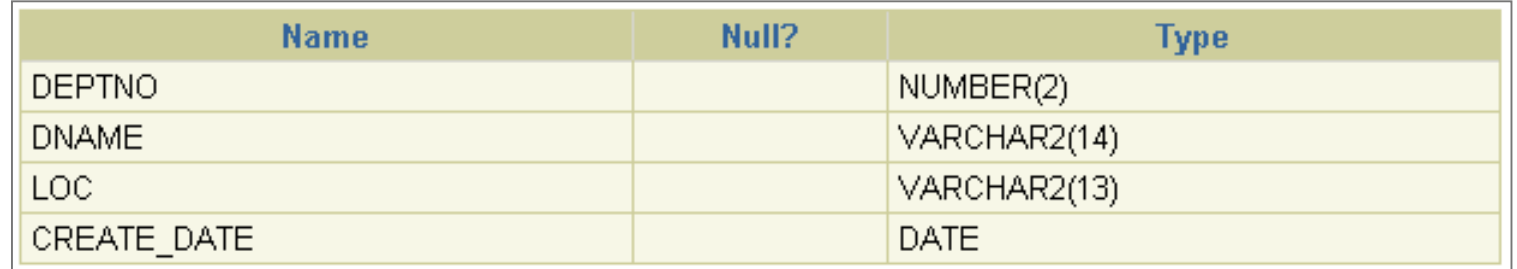

# Data Types

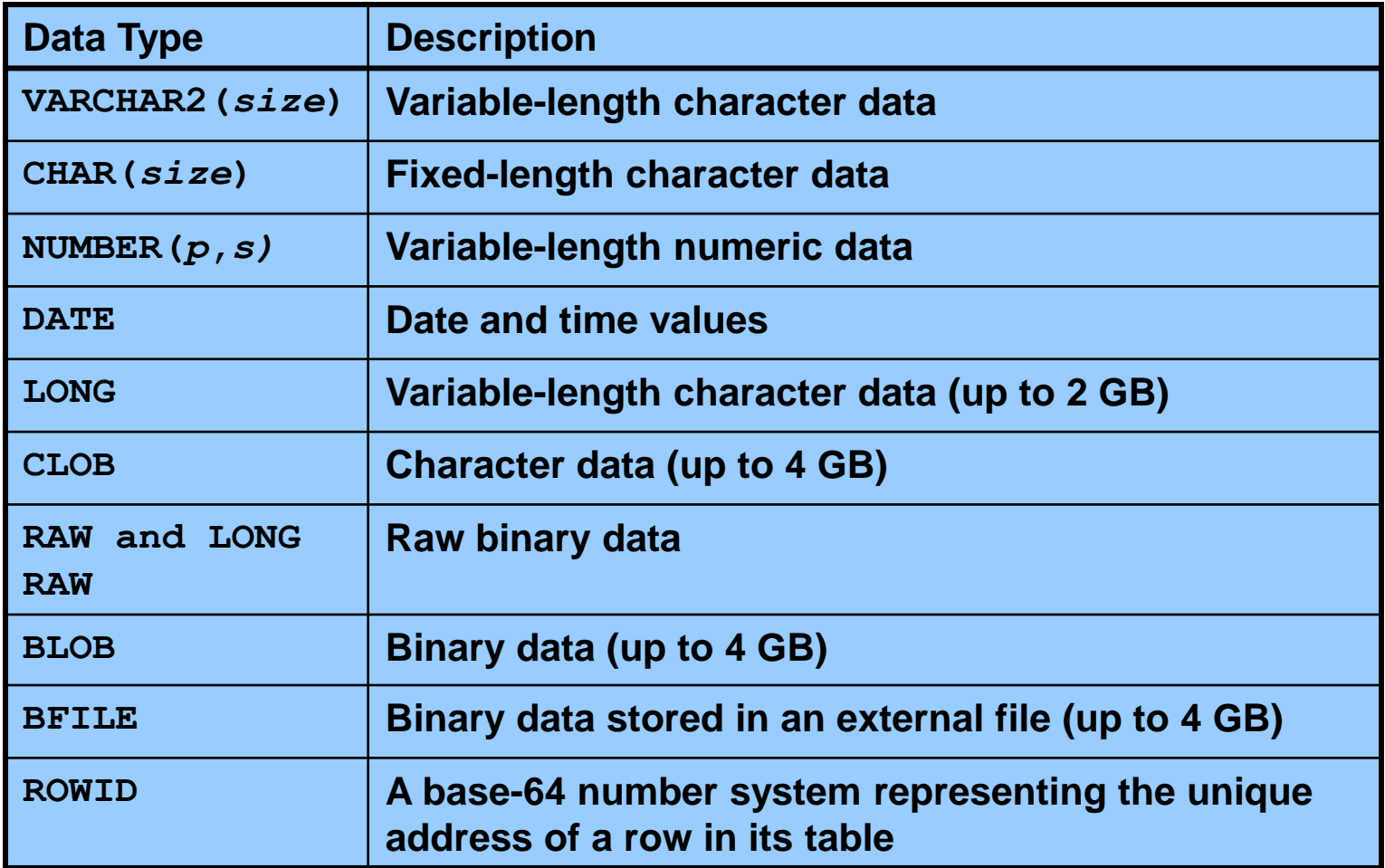

# Datetime Data Types

• You can use several datetime data types:

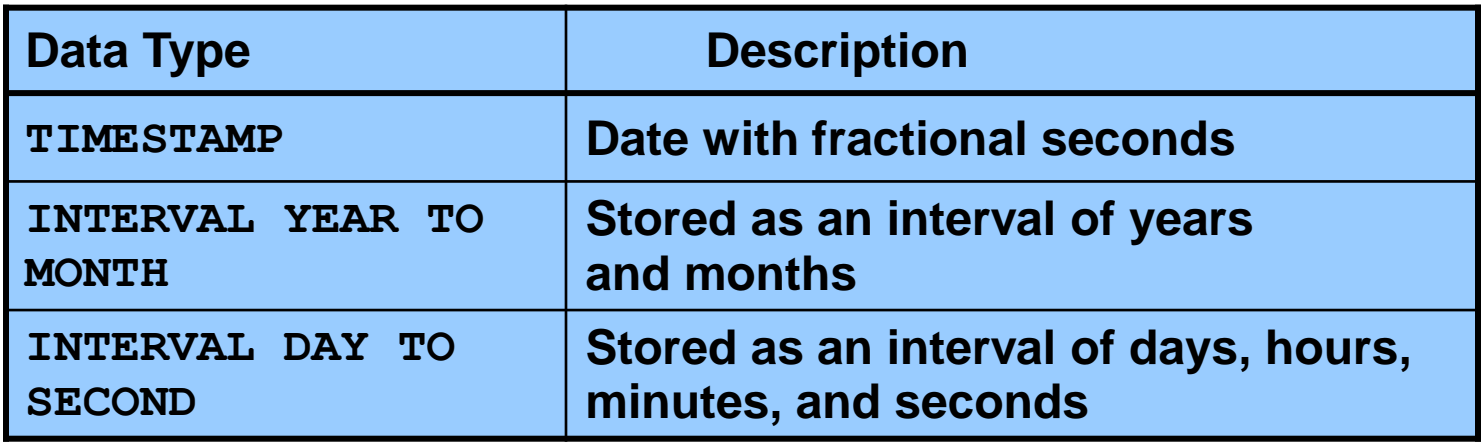

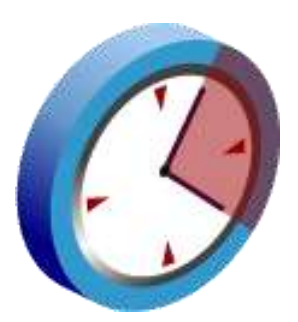

# Datetime Data Types

- The TIMESTAMP data type is an extension of the DATE data type.
- $-$  It stores the year, month, and day of the  $\text{DATE}$ data type plus hour, minute, and second values as well as the fractional second value.
- You can optionally specify the time zone.

TIMESTAMP[(fractional\_seconds\_precision)]

```
TIMESTAMP[(fractional_seconds_precision)]
WITH TIME ZONE
```
TIMESTAMP[(fractional\_seconds\_precision)] WITH LOCAL TIME ZONE

# Datetime Data Types

– The INTERVAL YEAR TO MONTH data type stores a period of time using the YEAR and MONTH datetime fields:

INTERVAL YEAR [(year\_precision)] TO MONTH

– The INTERVAL DAY TO SECOND data type stores a period of time in terms of days, hours, minutes, and seconds:

INTERVAL DAY [(day\_precision)] TO SECOND [(fractional seconds precision)]

# Including Constraints

- Constraints enforce rules at the table level.
- Constraints prevent the deletion of a table if there are dependencies.
- The following constraint types are valid:
	- NOT NULL
	- UNIQUE
	- PRIMARY KEY
	- FOREIGN KEY
	- CHECK

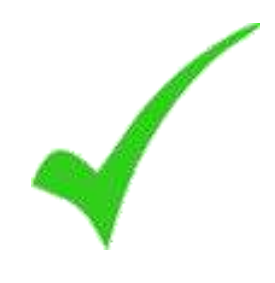

# Constraint Guidelines

- You can name a constraint, or the Oracle server generates a name by using the SYS\_C*n* format.
- Create a constraint at either of the following times:
	- At the same time as the table is created
	- After the table has been created
- Define a constraint at the column or table level.
- View a constraint in the data dictionary.

# Defining Constraints

### – Syntax:

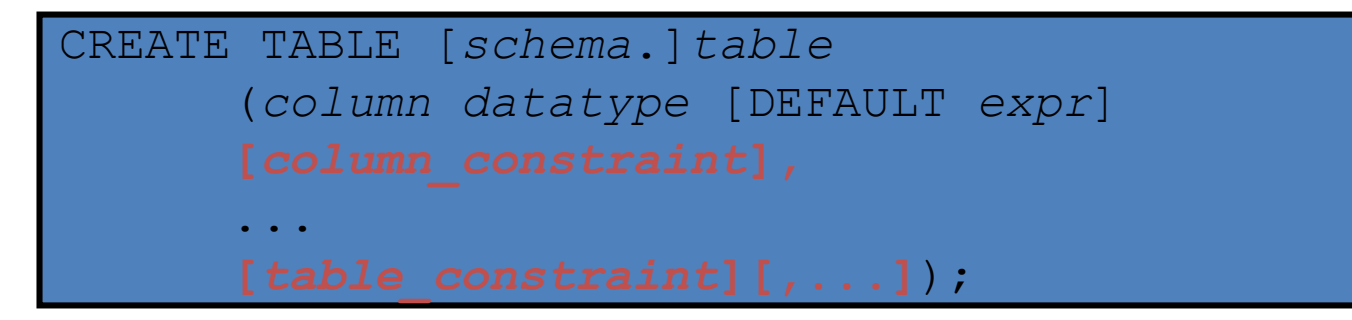

– Column-level constraint:

*column* **[CONSTRAINT** *constraint\_name***]** *constraint\_type*,

– Table-level constraint:

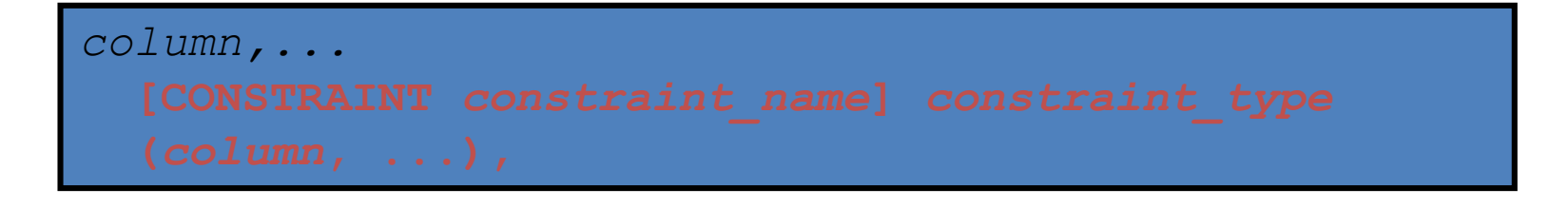

# Defining Constraints

### – Column-level constraint:

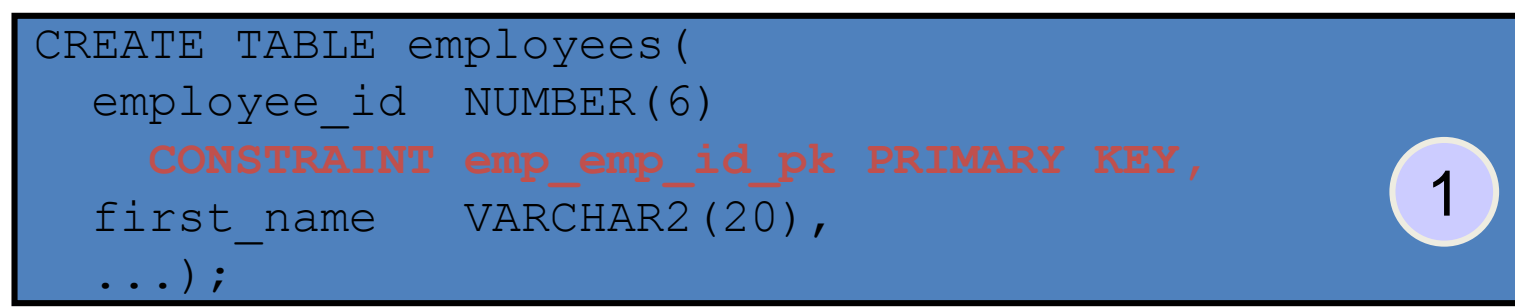

### – Table-level constraint:

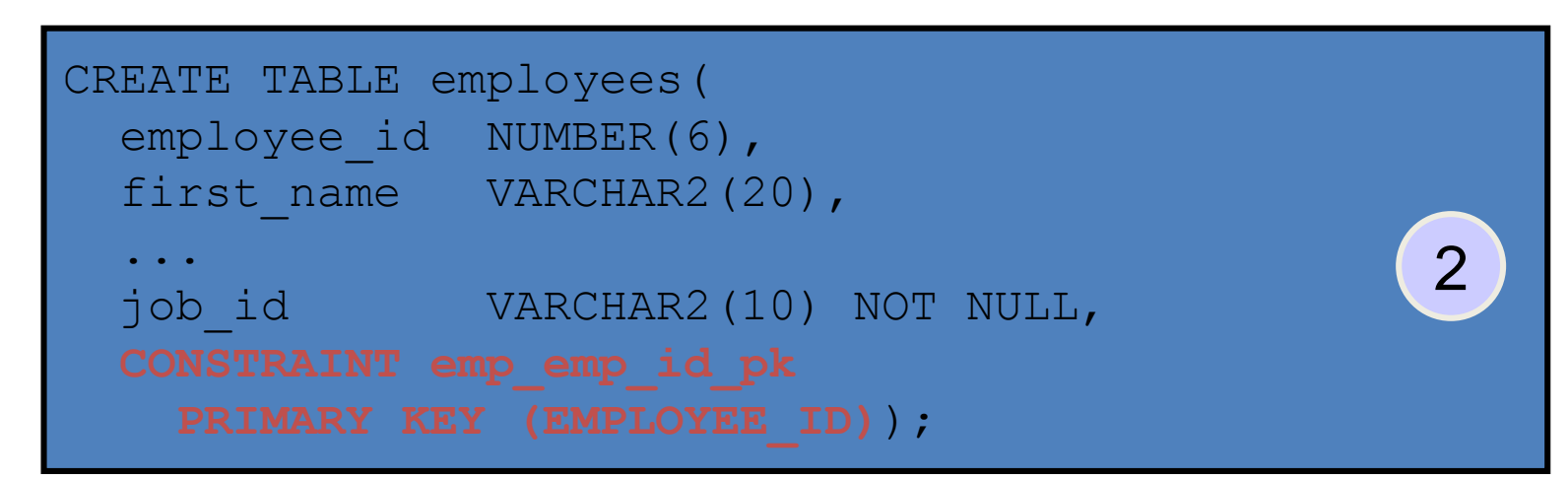

## NOT NULL Constraint

• Ensures that null values are not permitted for the column:

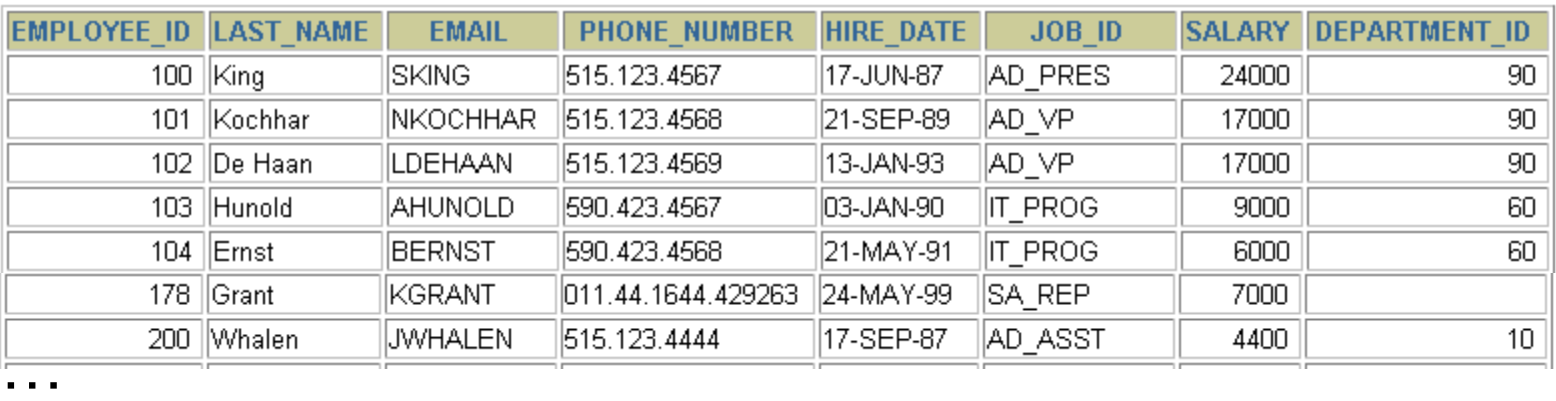

NOT NULL constraint (No row can contain a null value for this column.)

NOT NULL. constraint

Absence of NOT NULL constraint (Any row can contain a null value for this column.)

## UNIQUE Constraint

#### UNIQUE constraint

#### EMPLOYEES

…

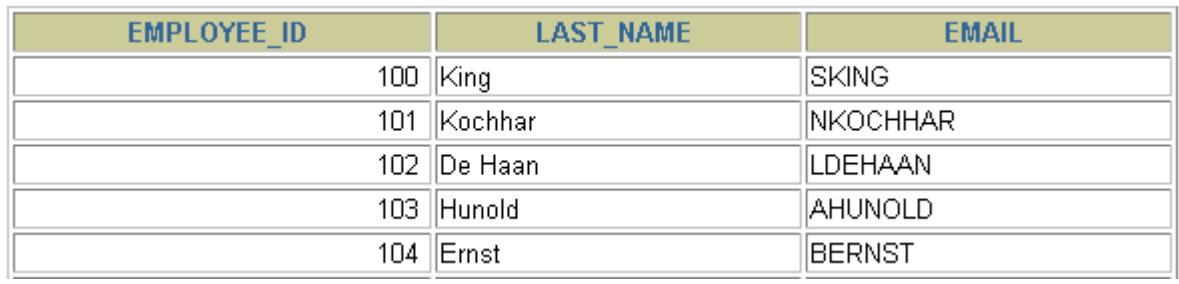

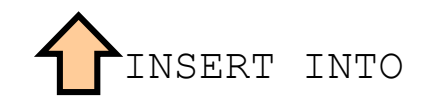

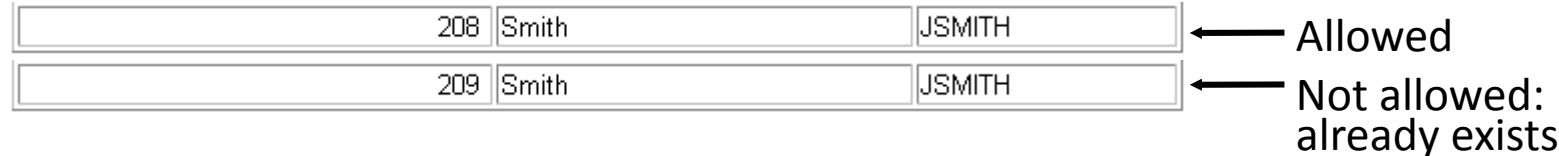

## UNIQUE Constraint

• Defined at either the table level or the column level:

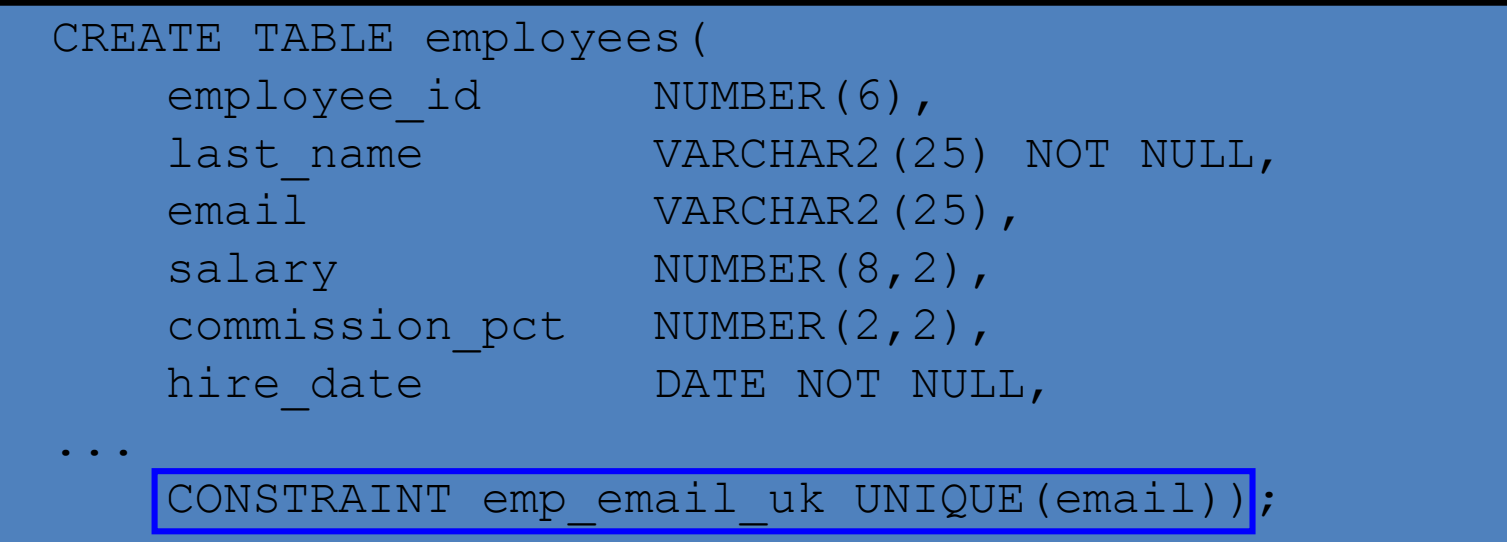

### PRIMARY KEY Constraint

#### DEPARTMENTS

PRIMARY KEY

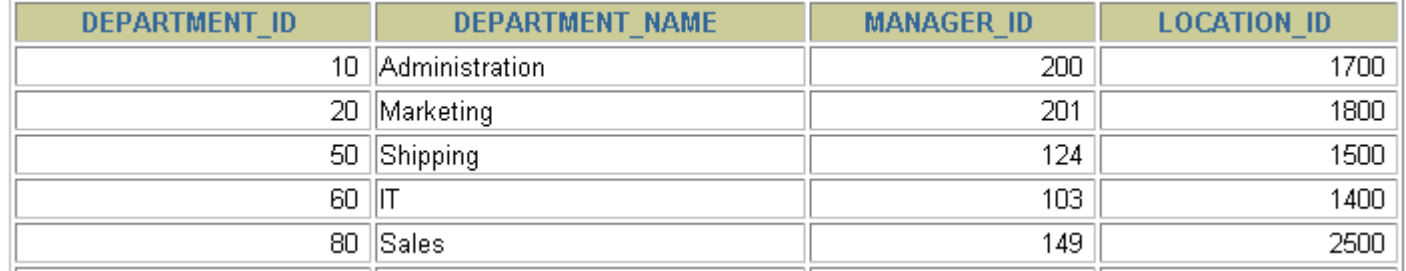

…

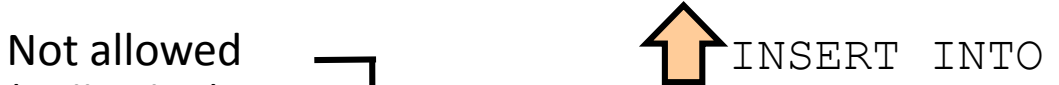

(null value)

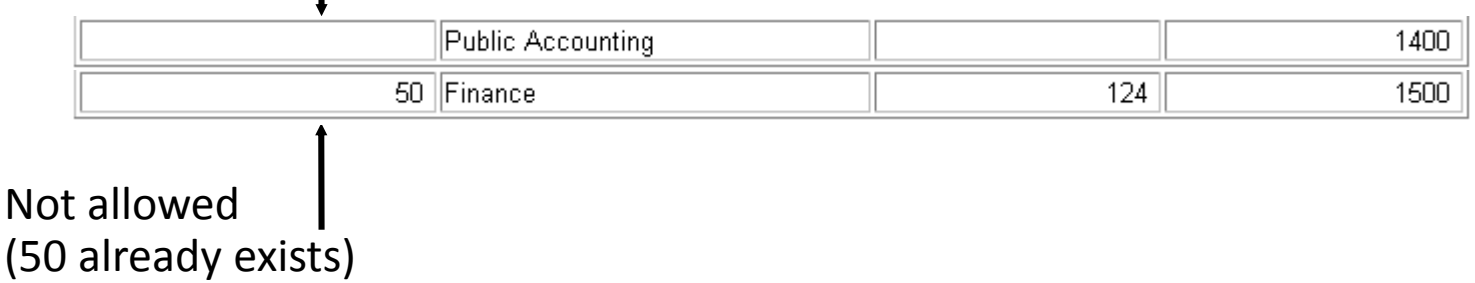

### FOREIGN KEY Constraint

#### DEPARTMENTS

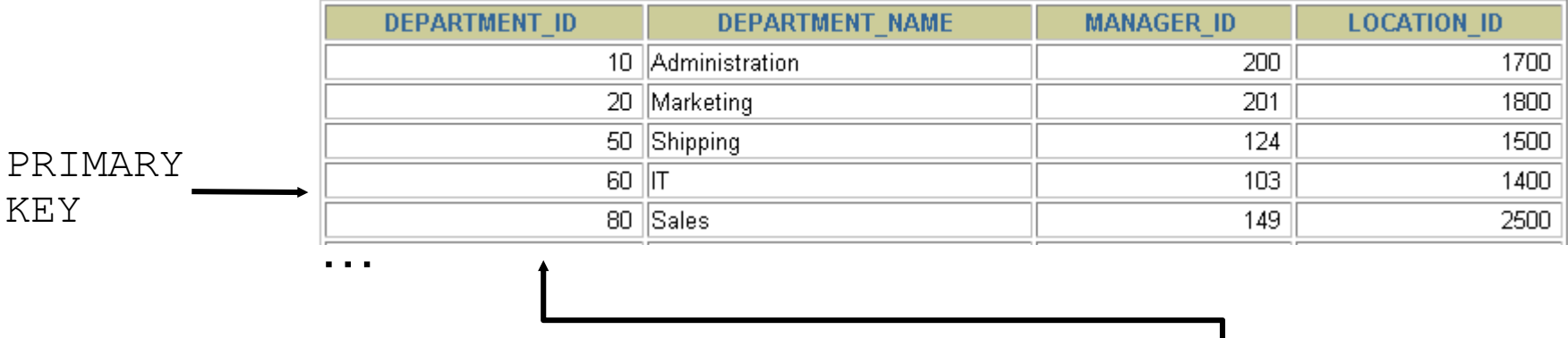

#### EMPLOYEES

KEY

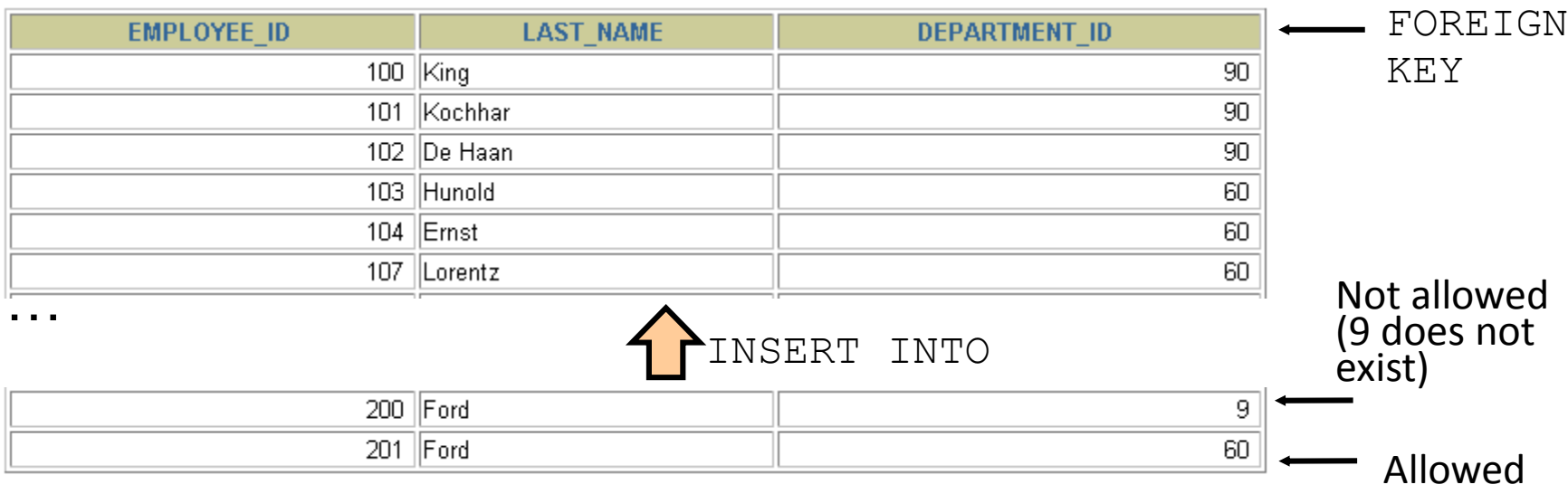

### FOREIGN KEY Constraint

• Defined at either the table level or the column level:

```
CREATE TABLE employees(
   employee id NUMBER(6),
   last name VARCHAR2(25) NOT NULL,
   email VARCHAR2(25),
   salary NUMBER(8,2),
   commission_pct NUMBER(2,2),
   hire date DATE NOT NULL,
...
   department id NUMBER(4),
   CONSTRAINT emp_dept_fk FOREIGN KEY (department_id)
     REFERENCES departments(department id),
   CONSTRAINT emp email uk UNIQUE(email));
```
## FOREIGN KEY Constraint: Keywords

- FOREIGN KEY: Defines the column in the child table at the table-constraint level
- REFERENCES: Identifies the table and column in the parent table
- ON DELETE CASCADE: Deletes the dependent rows in the child table when a row in the parent table is deleted
- ON DELETE SET NULL: Converts dependent foreign key values to null

## CHECK Constraint

- Defines a condition that each row must satisfy
- The following expressions are not allowed:
	- References to CURRVAL, NEXTVAL, LEVEL, and ROWNUM pseudocolumns
	- Calls to SYSDATE, UID, USER, and USERENV functions
	- Queries that refer to other values in other rows

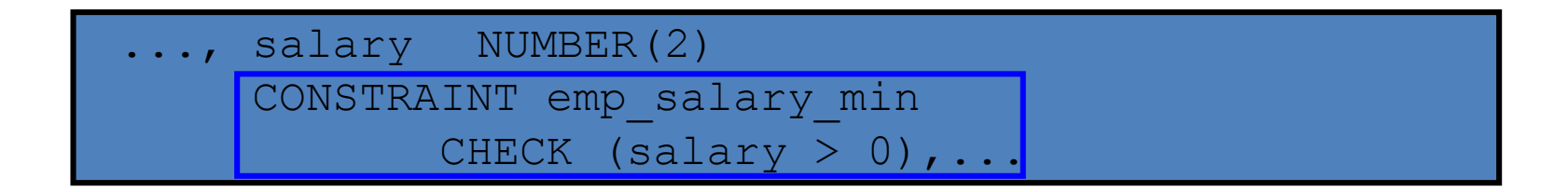

### CREATE TABLE: Example

CREATE TABLE employees ( employee\_id NUMBER(6) CONSTRAINT emp\_employee\_id PRIMARY KEY , first\_name VARCHAR2(20) , last\_name VARCHAR2(25) CONSTRAINT emp\_last\_name\_nn NOT NULL , email VARCHAR2(25) CONSTRAINT emp\_email\_nn NOT NULL CONSTRAINT emp email uk UNIQUE , phone number VARCHAR2(20) , hire date DATE CONSTRAINT emp\_hire\_date\_nn NOT NULL , job id VARCHAR2(10) CONSTRAINT emp\_job\_nn NOT NULL , salary NUMBER(8,2) CONSTRAINT emp\_salary\_ck CHECK (salary>0) , commission\_pct NUMBER(2,2) , manager id NUMBER(6) , department\_id NUMBER(4) CONSTRAINT emp\_dept\_fk REFERENCES departments (department id));

# Violating Constraints

UPDATE employees

SET department id = 55

WHERE department  $id = 110$ ;

UPDATE employees  $\star$ ERROR at line 1: ORA-02291: integrity constraint (HR.EMP DEPT FK) violated - parent key not found

Department 55 does not exist.  $\bullet$ 

# Violating Constraints

• You cannot delete a row that contains a primary key that is used as a foreign key in

DELETE FROM departments WHERE department id = 60;

```
DELETE FROM departments
            *
ERROR at line 1:
ORA-02292: integrity constraint (HR.EMP DEPT FK)
violated - child record found
```
# Creating a Table by Using a Subquery

– Create a table and insert rows by combining the CREATE TABLE statement and the AS *subquery* option.

CREATE TABLE *table* [(*column*, *column*...)] AS *subquery;*

- Match the number of specified columns to the number of subquery columns.
- Define columns with column names and default values.

# Creating a Table by Using a Subquery

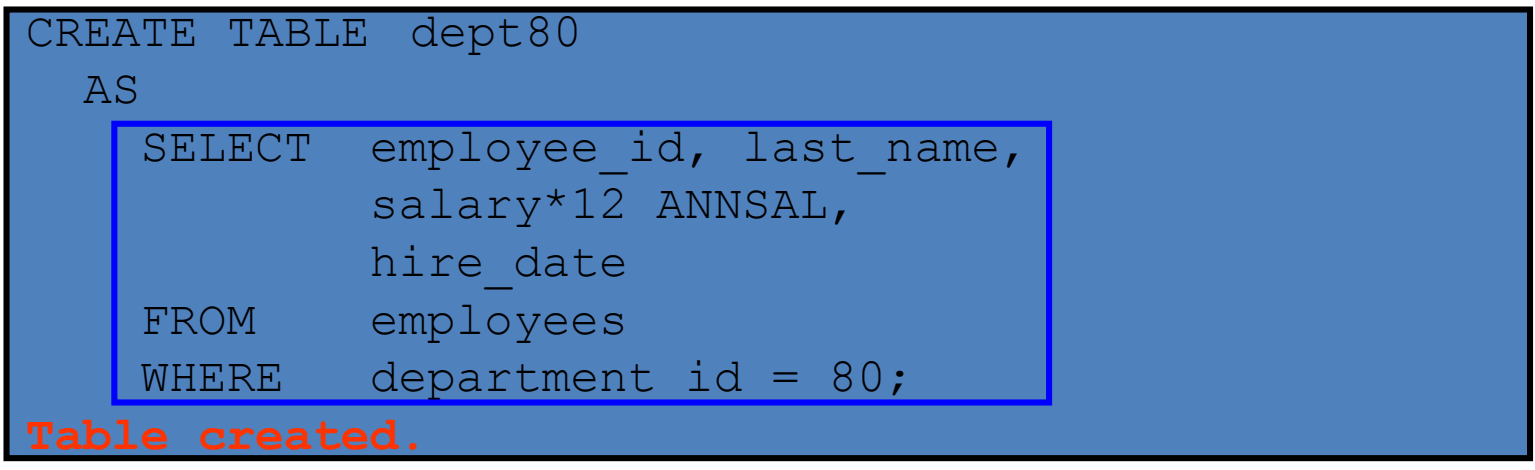

#### DESCRIBE dept80

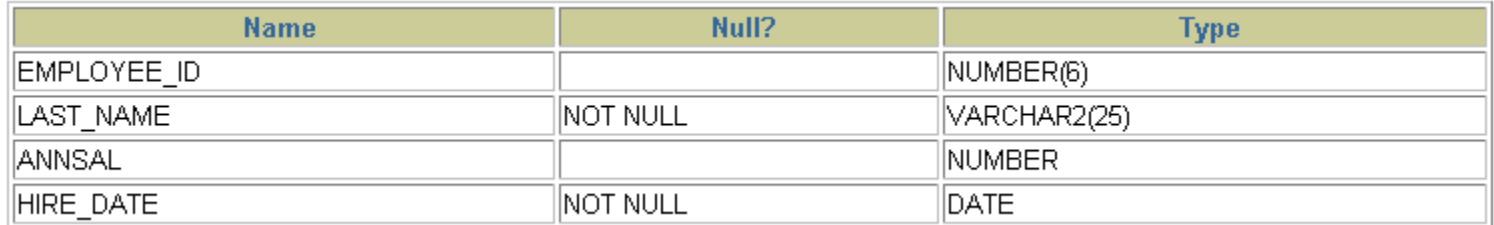

### ALTER TABLE Statement

- Use the ALTER TABLE statement to:
	- Add a new column
	- Modify an existing column
	- Define a default value for the new column
	- Drop a column

# Dropping a Table

- All data and structure in the table are deleted.
- Any pending transactions are committed.
- All indexes are dropped.
- All constraints are dropped.
- You *cannot* roll back the DROP TABLE statement.

DROP TABLE dept80;

# Summary

- In this lesson, you should have learned how to use the CREATE TABLE statement to create a table and include constraints.
	- Categorize the main database objects
	- Review the table structure
	- List the data types that are available for columns
	- Create a simple table
	- Understand how constraints are created at the time of table creation
	- Describe how schema objects work